Подписан: Дьяков Сергей Михайлович DN: OU=Директор, O="СПб ГБПОУ Техникум "" Автосервис"" (МЦПК)""", CN=Дьяков Сергей Михайлович, E=t.avtoservis@obr.gov.spb.ru Основание: я подтверждаю этот документ своей удостоверяющей подписью Местоположение: место подписания Дата: 2024.02.06 12:23:34+03'00' Foxit Reader Версия: 10.1.1 Дьяков Сергей Михайлович

**Приложение к ОПОП по профессии 09.01.03 Мастер по обработке цифровой информации**

**Санкт-Петербургское Государственное бюджетное профессиональное образовательное учреждение «Техникум «Автосервис» (Многофункциональный центр прикладных квалификаций»)**

# **РАБОЧАЯ ПРОГРАММА УП.02. УЧЕБНОЙ ПРАКТИКИ**

# **ПМ.02 «ХРАНЕНИЕ, ПЕРЕДАЧА И ПУБЛИКАЦИЯ ЦИФРОВОЙ ИНФОРМАЦИИ»**

**по профессии ФГОС СПО 09.01.03 Мастер по обработке цифровой информации.**

**Срок обучения – 2 года 10 месяцев**

Программа учебной практики разработана на основе Федерального государственного образовательного стандарта среднего профессионального образования по профессии СПО 09.01.03 «Мастер по обработке цифровой информации».

### **Организация разработчик:**

СПб ГБПОУ «Техникум «Автосервис» (МЦПК)».

### **Разработчики:**

Горев В.А. – преподаватель первой квалификационной категории, мастер производственного обучения СПб ГБ ПОУ Техникум «Автосервис (МЦПК)»

# **СОДЕРЖАНИЕ**

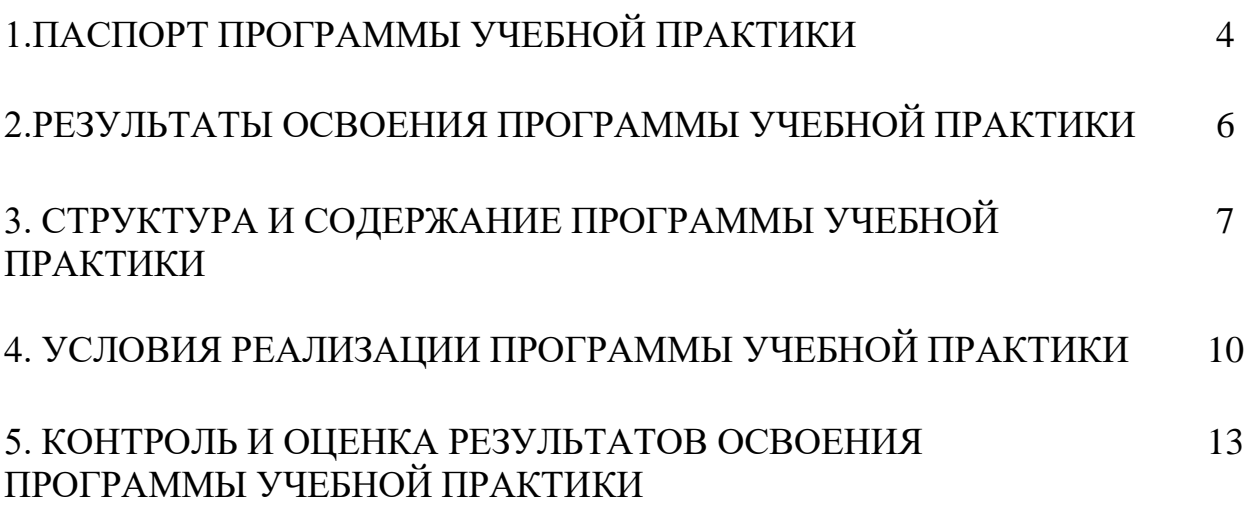

## **1. ПАСПОРТ ПРОГРАММЫ УЧЕБНОЙ ПРАКТИКИ**

### **1.1. Область применения программы**

Программа учебной практики разработана на основе Федерального государственного образовательного стандарта (далее – ФГОС) по профессии СПО **09.01.03 Мастер по обработке цифровой информации**.

Программа учебной практики по **ПМ.02 Хранение, передача и публикация цифровой информации**и направлена на овладение обучающимися видом профессиональной деятельности (ВПД) **Хранение, передача и публикация цифровой информации** и соответствующими профессиональными компетенциями (ПК):

ПК 2.1. Формировать медиатеки для структурированного хранения и каталогизации цифровой информации.

ПК 2.2. Управлять размещением цифровой информации на дисках персонального компьютера, а также дисковых хранилищах локальной и глобальной компьютерной сети.

ПК 2.3. Тиражировать мультимедиа контент на различных съемных носителях информации.

ПК 2.4. Публиковать мультимедиа контент в сети Интернет.

### **1.2. Цели и задачи учебной практики – требования к результатам освоения профессионального модуля:**

С целью овладения указанным видом профессиональной деятельности и соответствующими профессиональными компетенциями обучающийся в ходе освоения профессионального модуля должен:

### **уметь:**

- подключать периферийные устройства и мультимедийное оборудование к персональному компьютеру и настраивать режимы их работы;
- создавать и структурировать хранение цифровой информации в медиатеке персональных компьютеров и серверов;
- передавать и размещать цифровую информацию на дисках персонального компьютера, а также дисковых хранилищах локальной и глобальной компьютерной сети;
- тиражировать мультимедиа контент на различных съемных носителях информации;
- осуществлять навигацию по веб-ресурсам Интернета с помощью веббраузера;
- создавать и обмениваться письмами электронной почты;
- публиковать мультимедиа контент на различных сервисах в сети Интернет;
- осуществлять резервное копирование и восстановление данных;
- осуществлять антивирусную защиту персонального компьютера с помощью антивирусных программ;
- осуществлять мероприятия по защите персональных данных;
- вести отчетную и техническую документацию.

### **1.3. Количество часов на освоение программы учебной практики:**

## **УП.02 Учебная практика -** 204 часа

### **2. РЕЗУЛЬТАТЫ ОСВОЕНИЯ ПРОГРАММЫ УЧЕБНОЙ ПРАКТИКИ**

Результатом освоения программы учебной практики является овладение обучающимися видом профессиональной деятельности (ВПД) **Хранение, передача и публикация цифровой информации**, в том числе профессиональными (ПК) и общими (ОК) компетенциями:

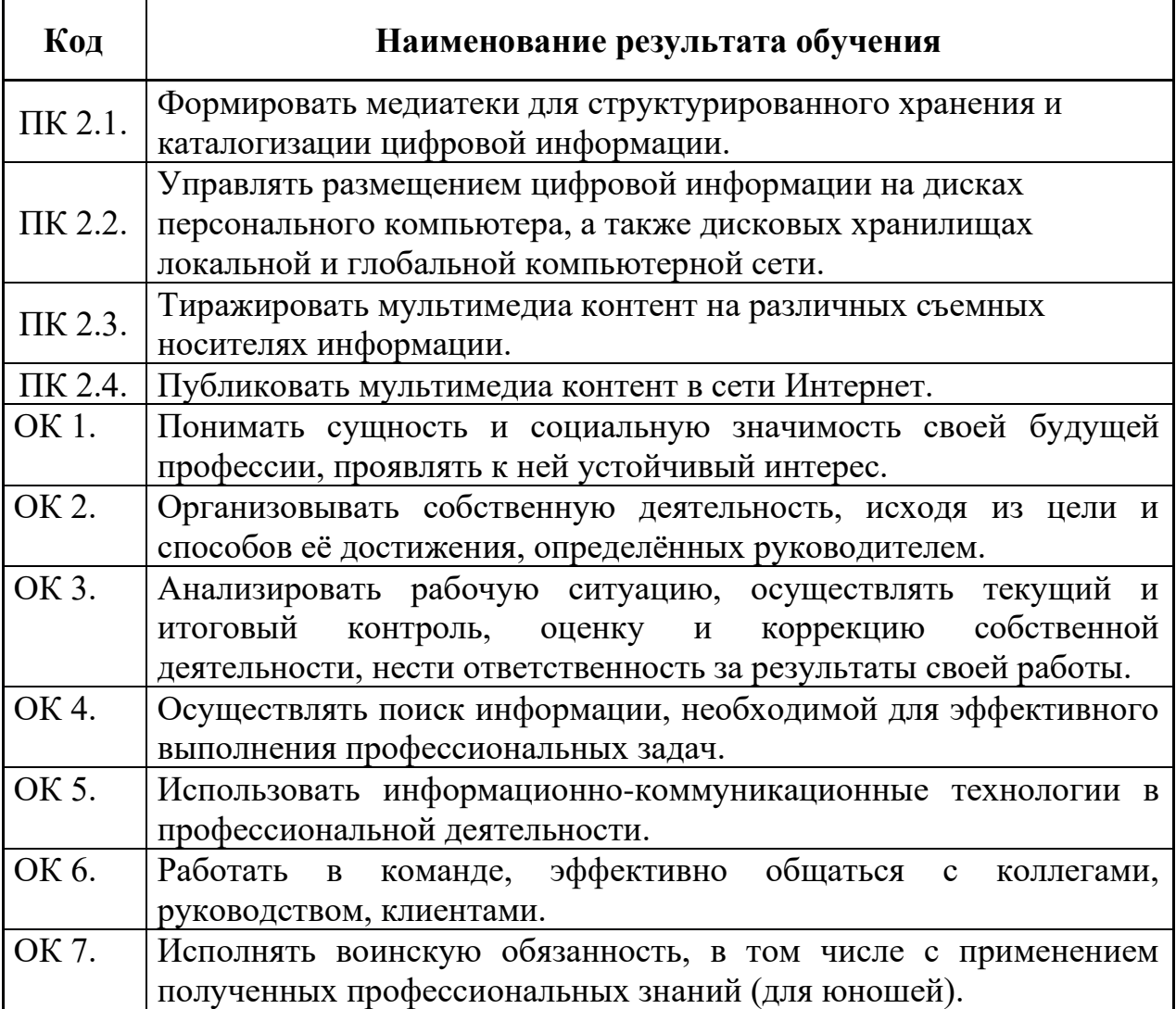

# **3. СТРУКТУРА И СОДЕРЖАНИЕ ПРОГРАММЫ УЧЕБНОЙ ПРАКТИКИ**

## **3.1. Тематический план программы учебной практики**

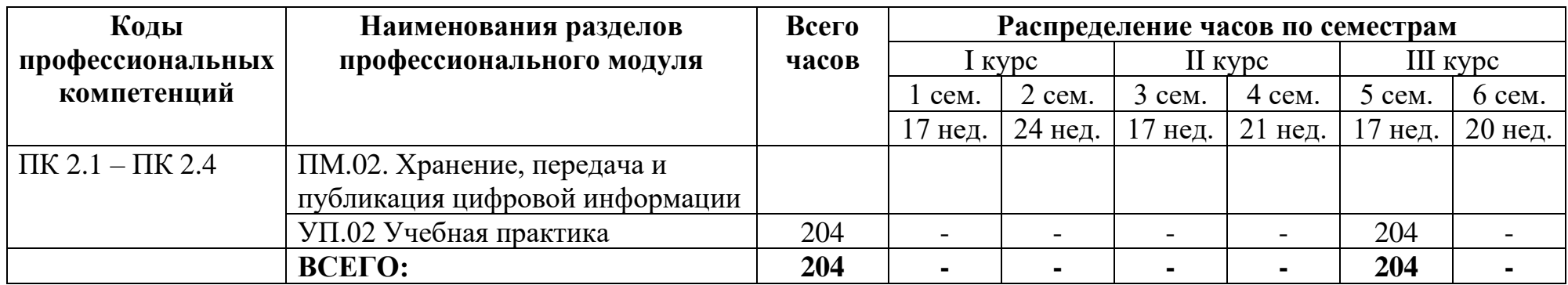

# **3.2. Содержание обучения по учебной практике**

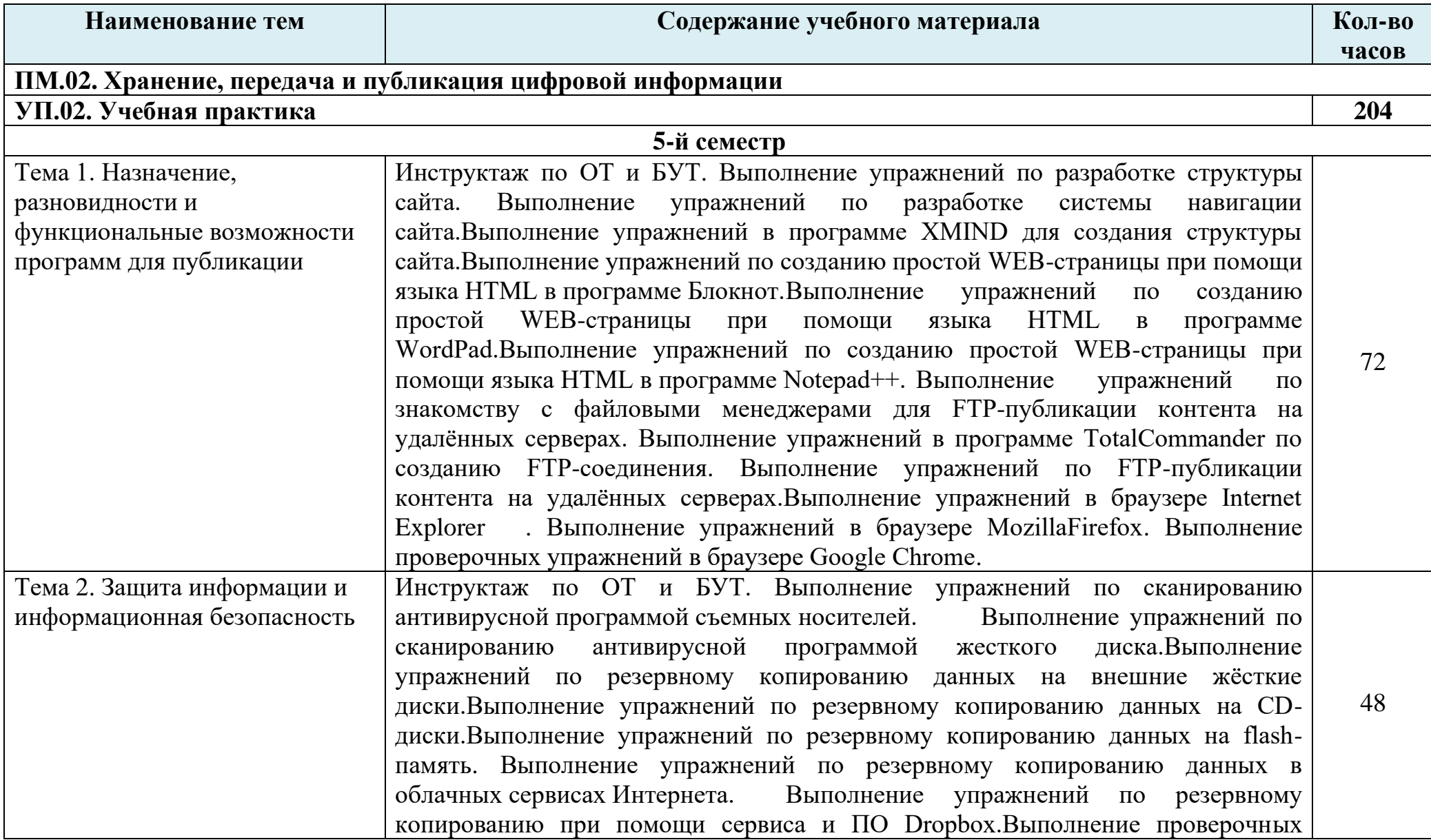

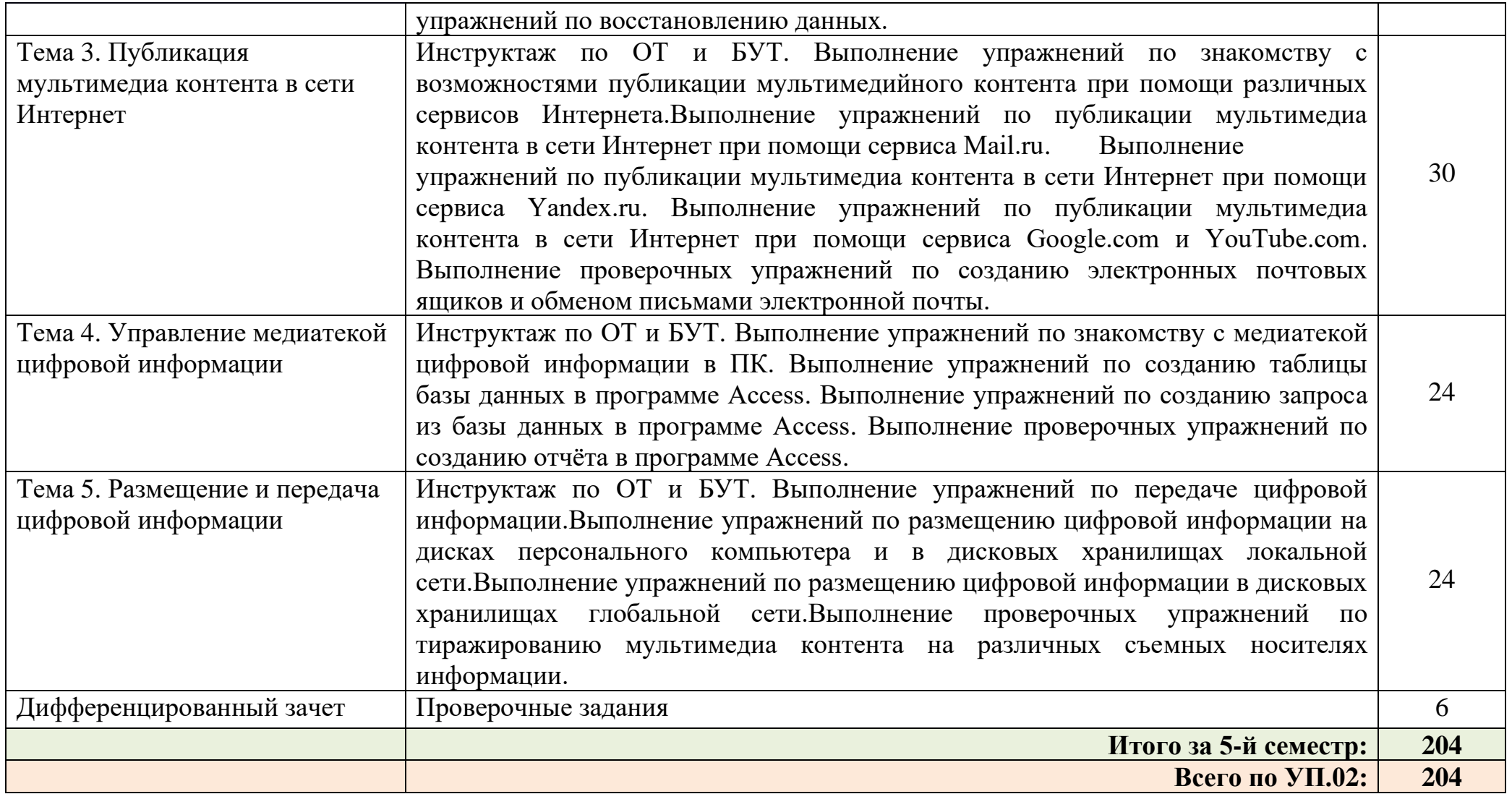

### **4. Условия реализации программы учебной практики**

### **4.1. Требования к минимальному материально-техническому обеспечению**

Реализация программы учебной практики предполагает наличие:

• Кабинета «Мультимедиа-технологий».

Технические средства обучения:

- Компьютер преподавателя с лицензионным программным обеспечением;
- Мультимедийная система;
- Сканер;
- Принтер;
- Цифровой фотоаппарат;
- Цифровая видеокамера;
- Звуковые динамики (колонки)

Оборудование рабочих мест:

- Рабочие места по количеству обучающихся;
- Компьютеры на рабочем месте учащихся с лицензионным программным обеспечением;
- Наушники и микрофон на рабочем месте учащихся.

### **4.2.Информационное обеспечение обучения.**

#### **Перечень рекомендуемых учебных изданий, дополнительной литературы, Интернет-ресурсов.**

#### **Основные источники:**

- 1. Остроух А.В. Ввод и обработка цифровой информации. Учебник.Издательский центр «Академия», 2019.
- 2. Курилова А.В., Оганесян В.О. Ввод и обработка цифровой информации. Практикум. Издательский центр «Академия», 2018.

### **Дополнительные источники:**

- 1. Киселёв С.В. Оператор ЭВМ: учебник для нач. проф. образования М.: Академия, 2011
- 2. Михеева Е.В. Информационные технологии в профессиональной деятельности: учеб. пособие для студ. сред. проф. образования. 5-е изд. – М.: Академия, 2012
- 3. Немцова Т. И., Назарова Ю.В, Практикум по информатике, часть 1и 2, М., ИД «Форум», - ИНФРА-М, 2011
- 4.Могилёв А.В., Листрова Л.В., Технология обработки текстовой информации. Технологии обработки графической и мультимедийной информации, СПБ, «БХВ-Петербург», 2012
- 5. Уваров В.М., Силакова Л.А., Красникова Н.Е., Практикум по основам информатики и вычислительной техники: учебное пособие – М.: Академия, 2012
- 6. Свиридова М.Ю. Информационные технологии в офисе. Практические упражнения: учебное пособие для нач. проф. образования. - М.: Академия, 2010.
- 7. Свиридова М.Ю. Текстовый редактор Word. Учебное пособие. М.: Академия, 2012.
- 8. Свиридова М.Ю. Электронные таблицы Excel. Учебное пособие. М.: Академия, 2011.
- 9.Струмпэ Н.В. Оператор ЭВМ. Практические работы. Учебное пособие. М.: Академия, 2012.
- 10. Макарова Н.В. Информатика и ИКТ, учебник 10(базовый уровень). СПб: ПИТЕР, 2013.
- 11. Макарова Н.В. Информатика и ИКТ, учебник 11(базовый уровень). СПб: ПИТЕР, 2011.
- 12. Михеева Е.В. Практикум по информатике. 4-е изд. М.: Академия, 2007.
- 13. Угринович Н.Д. практикум по информатике и информационным технологиям. – М: БИНОМ, 2012.
- 14. Угринович Н.Д. Информатика и информационные технологии. 10-11. 2-е изд. – М: БИНОМ, 2012.
- 15. Михеева Е.В. Практикум по информационным технологиям в профессиональной деятельности: учеб. пособие для студ. сред. проф. образования. 5-е изд. – М.: Академия, 2011.

### **Электронно-образовательные ресурсы:**

- Ввод и обработка цифровой информации, М., 2014
- Практический курс "Изучаем PowerPoint 2013"
- Самоучитель по локальным сетям
- Практический курс Windows Vista,  $7, 8$ »
- Практический курс Word2013
- Практический курс Excel2013
- Обучающий видеокурс для персонального компьютера «Adobe Photoshop CS4»
- Видеоуроки по CorelDRAW X5
- Видеоуроки по Adobe Dreamweaver CS3. Базовый курс.

## **Ресурсы сети Internet:**

- Свободная энциклопедия https://ru.wikipedia.org/wiki/Википедия
- Интернет-Университет Информационных технологий
- http://www.intuit.ru/
- Образовательный портал http://claw.ru/
- http://msdn.microsoft.com/ru-ru/gg638594 Каталог библиотеки учебных курсов
- http://www.dreamspark.ru/- Бесплатный для студентов, аспирантов, школьников и преподавателей доступ к полным лицензионным версиям инструментов Microsoft для разработки и дизайна

#### **4.3.Общие требования к организации образовательного процесса**

- Программа учебной практики осваивается параллельно с изучением учебных дисциплин профессионального и общепрофессионального цикла.
- Выполнение практических заданий предполагает деление группы по числу рабочих мест, оборудованных персональным компьютером.
- Формой аттестации УП.02 является дифференцированный зачет.

### **4.4. Кадровое обеспечение образовательного процесса**

Требования к квалификации педагогических кадров, осуществляющих руководство учебной практикой: мастера производственного обучения должны иметь на 1–2 разряда по профессии рабочего выше, чем предусмотрено образовательным стандартом для выпускников.

Опыт деятельности в организациях соответствующей профессиональной сферы является обязательным для мастеров производственного обучения, отвечающих за освоение обучающимся программы учебной практики. Эти мастера производственного обучения должны проходить стажировку в профильных организациях не реже 1-го раза в 3 года.

#### **5.Контроль и оценка результатов освоения программы учебной практики**

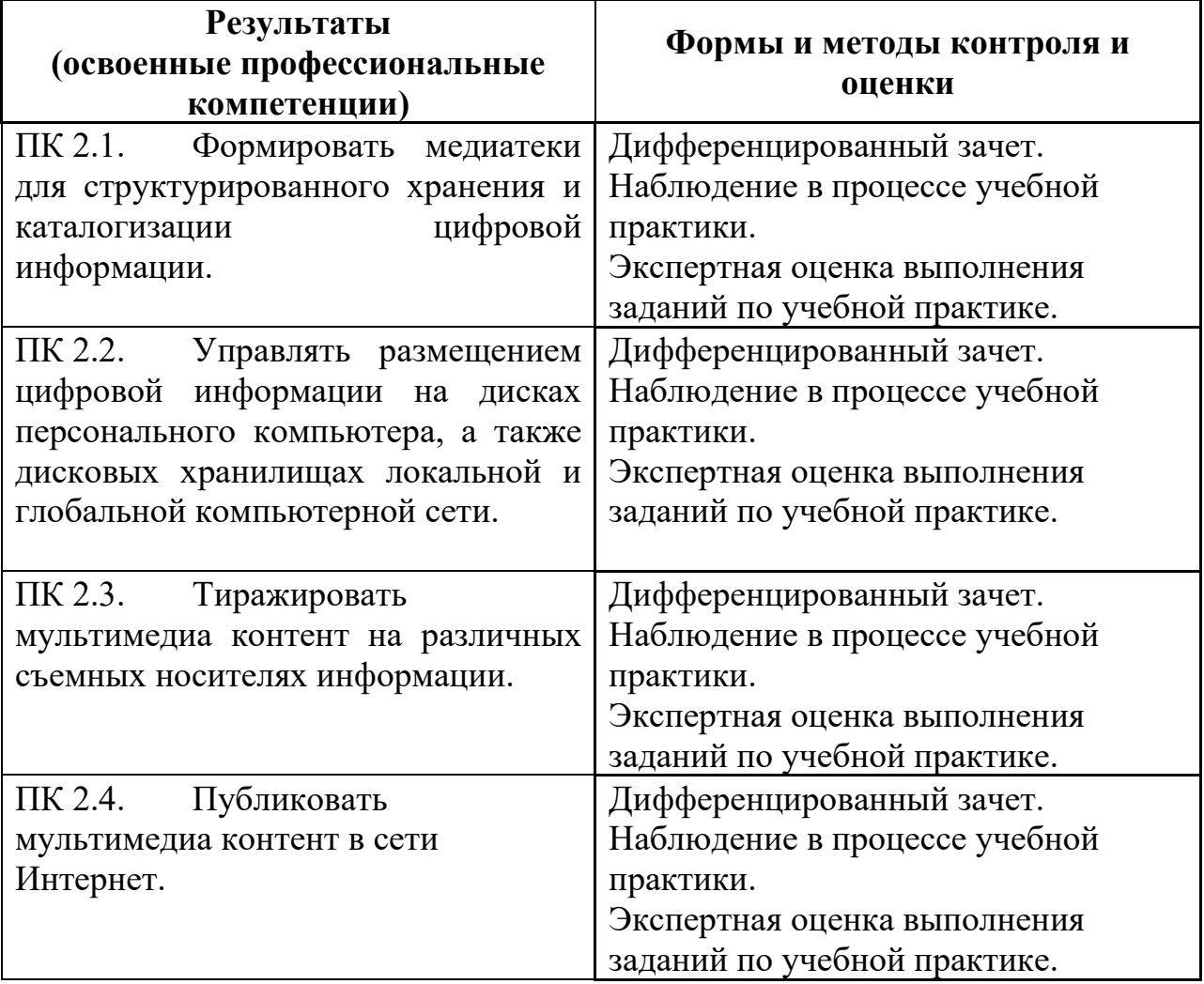